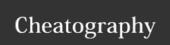

## phpstorm workflow Cheat Sheet by davidpv via cheatography.com/7481/cs/18185/

| Opening files |                            |
|---------------|----------------------------|
| [cmd]+up      | Show floating file browser |
| shift, shift  | Search everywhere          |
| shift+P       | Search file                |
| [cmd]+E       | Recent files               |

| Multiple cursors   |                           |
|--------------------|---------------------------|
| [Ctrl] + G         | Keep adding cursors       |
| [Ctrl] + Shift + G | Select all matching words |
|                    |                           |

## **Custom formatting**

[cmd] + shift + F Format code

| Refactor          |                                                                  |
|-------------------|------------------------------------------------------------------|
| [crt] + T         | Show refactor popup                                              |
| Extract<br>method | Copy lines to a new method.                                      |
| Rename            | Cursor on method name                                            |
| Push              | Move method to the parent class                                  |
| [alt] +<br>INTRO  | Write construct class and variable and select "initialize field" |

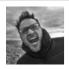

## By davidpv

cheatography.com/davidpv/

Not published yet. Last updated 7th December, 2018. Page 1 of 1. Sponsored by **ApolloPad.com**Everyone has a novel in them. Finish Yours! https://apollopad.com